# Deepin Linux klavye kısayolları

#### Genel

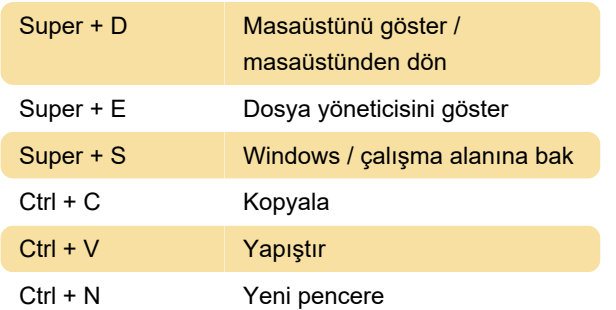

# Pitcher

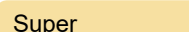

```
Pitcher'ı aç
```
### Çalışma alanı ve pencereler

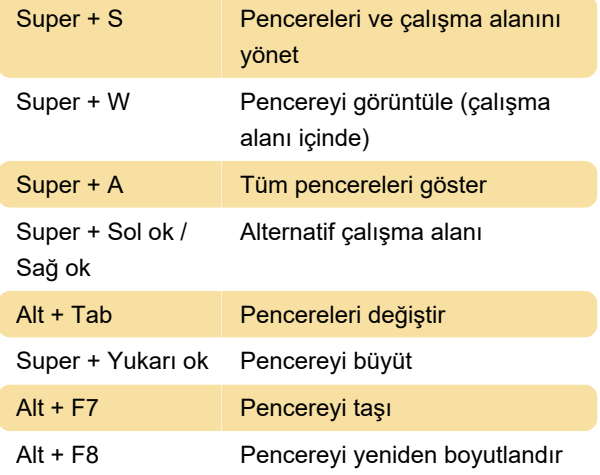

# Dosya yöneticisi

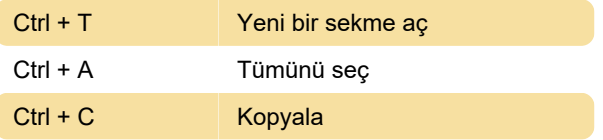

#### Deepin terminali

Ctrl + Alt + T Başlangıç terminali

#### **Terminal**

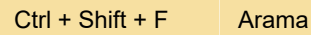

# Terminal: Gelişmiş

Kaynaklar: Arco Linux, Deepin en Español

Son değişiklik: 18.07.2021 08:45:50

Daha fazla bilgi için: [defkey.com/tr/deepin-linux](https://defkey.com/tr/deepin-linux-klavye-kisayollari?filter=basic)[klavye-kisayollari?filter=basic](https://defkey.com/tr/deepin-linux-klavye-kisayollari?filter=basic)

[Bu PDF'yi özelleştir...](https://defkey.com/tr/deepin-linux-klavye-kisayollari?filter=basic?pdfOptions=true)